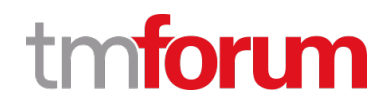

# **TM Forum Specification**

# **General Test Artifact Management API User Guide**

**TMF710 Team Approved Date: 13-Sep-2020**

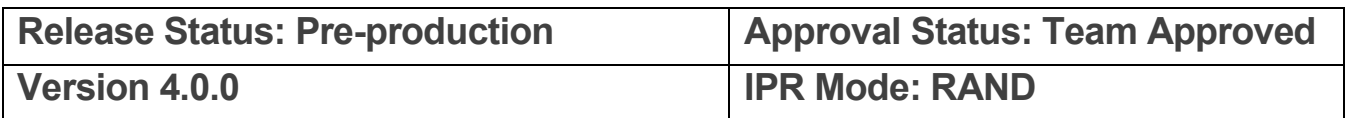

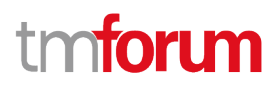

# <span id="page-1-0"></span>**NOTICE**

Copyright © TM Forum 2020. All Rights Reserved.

This document and translations of it may be copied and furnished to others, and derivative works that comment on or otherwise explain it or assist in its implementation may be prepared, copied, published, and distributed, in whole or in part, without restriction of any kind, provided that the above copyright notice and this section are included on all such copies and derivative works. However, this document itself may not be modified in any way, including by removing the copyright notice or references to TM FORUM, except as needed for the purpose of developing any document or deliverable produced by a TM FORUM Collaboration Project Team (in which case the rules applicable to copyrights, as set forth in the **TM FORUM IPR Policy**, must be followed) or as required to translate it into languages other than English.

The limited permissions granted above are perpetual and will not be revoked by TM FORUM or its successors or assigns.

This document and the information contained herein is provided on an "AS IS" basis and TM FORUM DISCLAIMS ALL WARRANTIES, EXPRESS OR IMPLIED, INCLUDING BUT NOT LIMITED TO ANY WARRANTY THAT THE USE OF THE INFORMATION HEREIN WILL NOT INFRINGE ANY OWNERSHIP RIGHTS OR ANY IMPLIED WARRANTIES OF MERCHANTABILITY OR FITNESS FOR A PARTICULAR PURPOSE.

Direct inquiries to the TM Forum office:

8 Campus Drive, #105 Parsippany, NJ 07054, USA Tel No. +1 973 944 5100 Fax No. +1 973 998 7196 TM Forum Web Page: [www.tmforum.org](http://www.tmforum.org/)

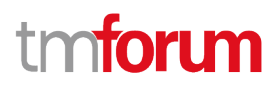

# <span id="page-2-0"></span>**Table of Contents**

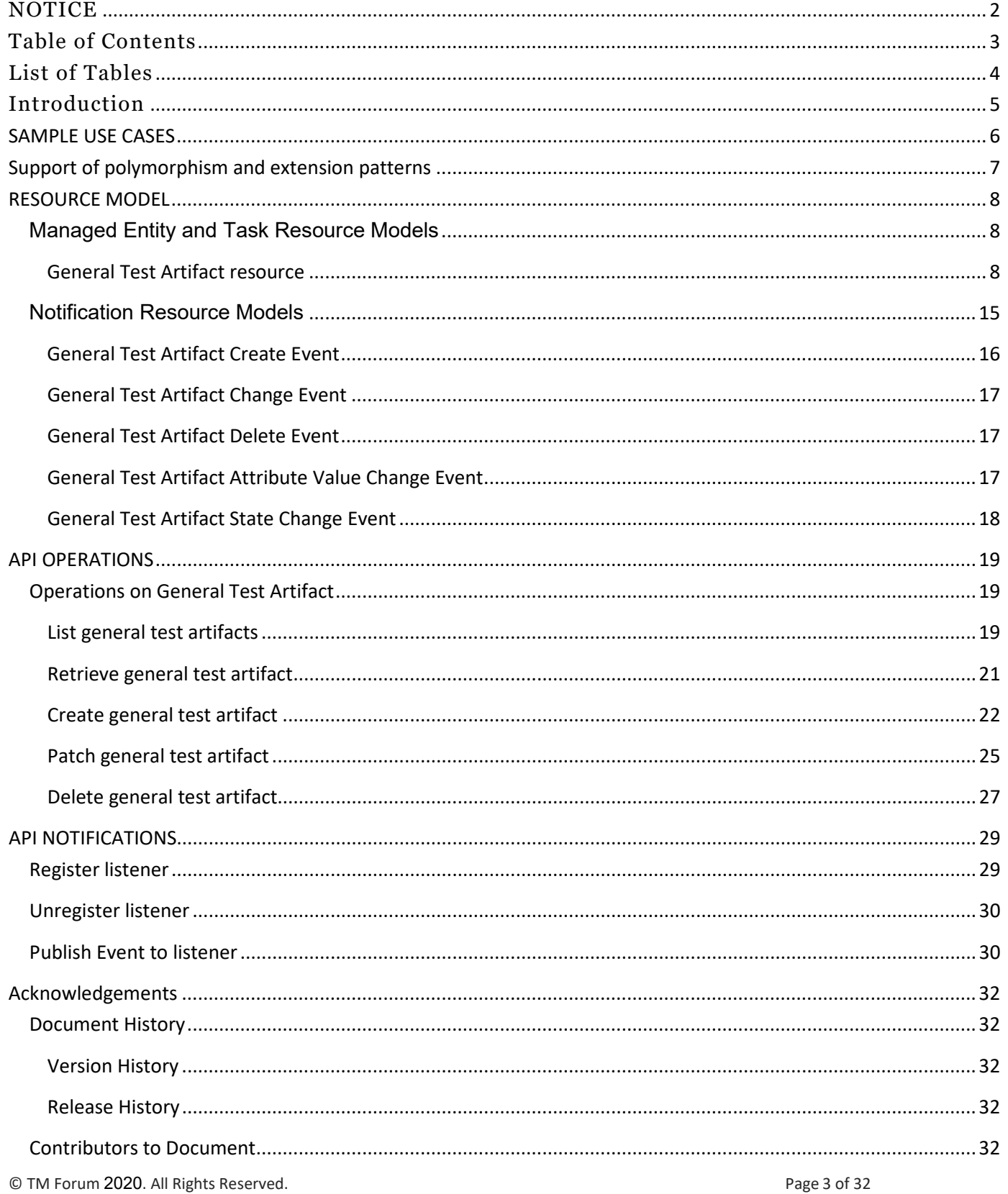

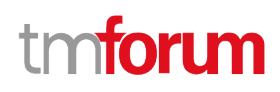

# <span id="page-3-0"></span>List of Tables

N/A

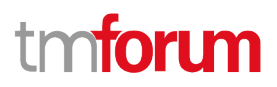

# <span id="page-4-0"></span>Introduction

The following document is the specification of the REST API for general test artifact management. It includes the model definition as well as all available operations.

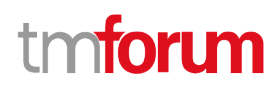

# <span id="page-5-0"></span>SAMPLE USE CASES

The reader will find examples of use cases in TMF913 "Test API Component Suite" document.

# tmforum

# <span id="page-6-0"></span>Support of polymorphism and extension patterns

Support of polymorphic collections and types and schema based extension is provided by means of a list of generic meta-attributes that we describe below. Polymorphism in collections occurs when entities inherit from base entities, for instance GeneralTestArtifact inheriting properties from the abstract ManagedArtifact entity.

Generic support of polymorphism and pattern extensions is described in the TMF API Guidelines v3.0 Part 2 document.

The @type attribute provides a way to represent the actual class type of an entity. For example, within a list of ManagedArtifact instances some may be instances of GeneralTestArtifact where other could be instances of some other sub-class of ManagedArtifact. The @type gives this information. All resources and sub-resources of this API have a @type attributes that can be provided when this is useful.

The @schemaLocation property can be used in resources to allow specifying user-defined properties of an Entity or to specify the expected *characteristics* of an entity.

The @baseType attribute gives a way to provide explicitly the base of class of a given resource that has been extended.

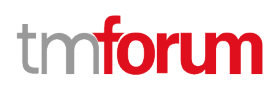

# <span id="page-7-0"></span>RESOURCE MODEL

# <span id="page-7-1"></span>**Managed Entity and Task Resource Models**

### <span id="page-7-2"></span>**General Test Artifact resource**

A managed general test artifact resource.

**Resource model**

# tmforum

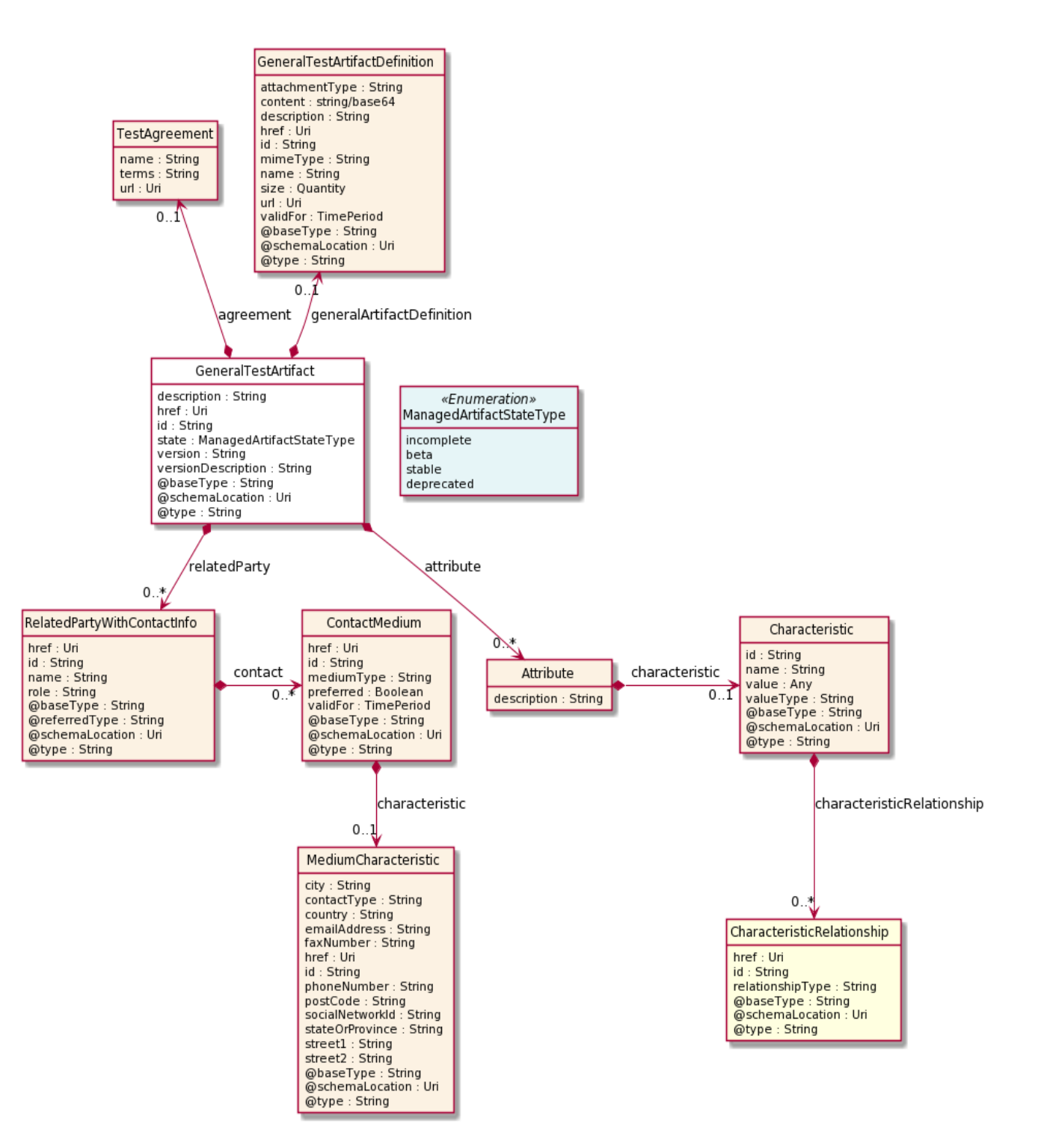

#### **Field descriptions**

*GeneralTestArtifact* fields

description A string. The description for the artifact.

version A string. The artifact version.

# tmforum

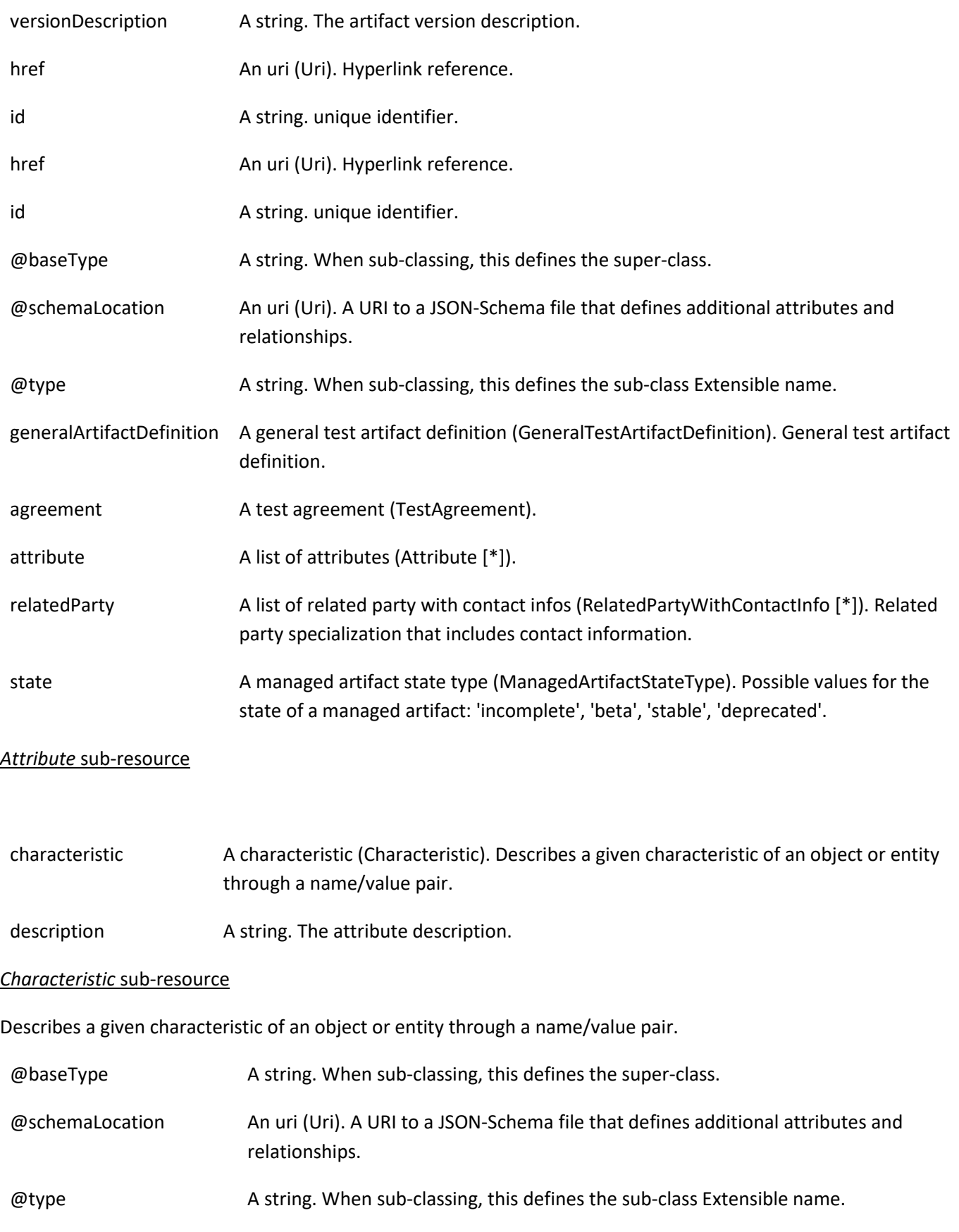

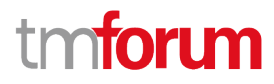

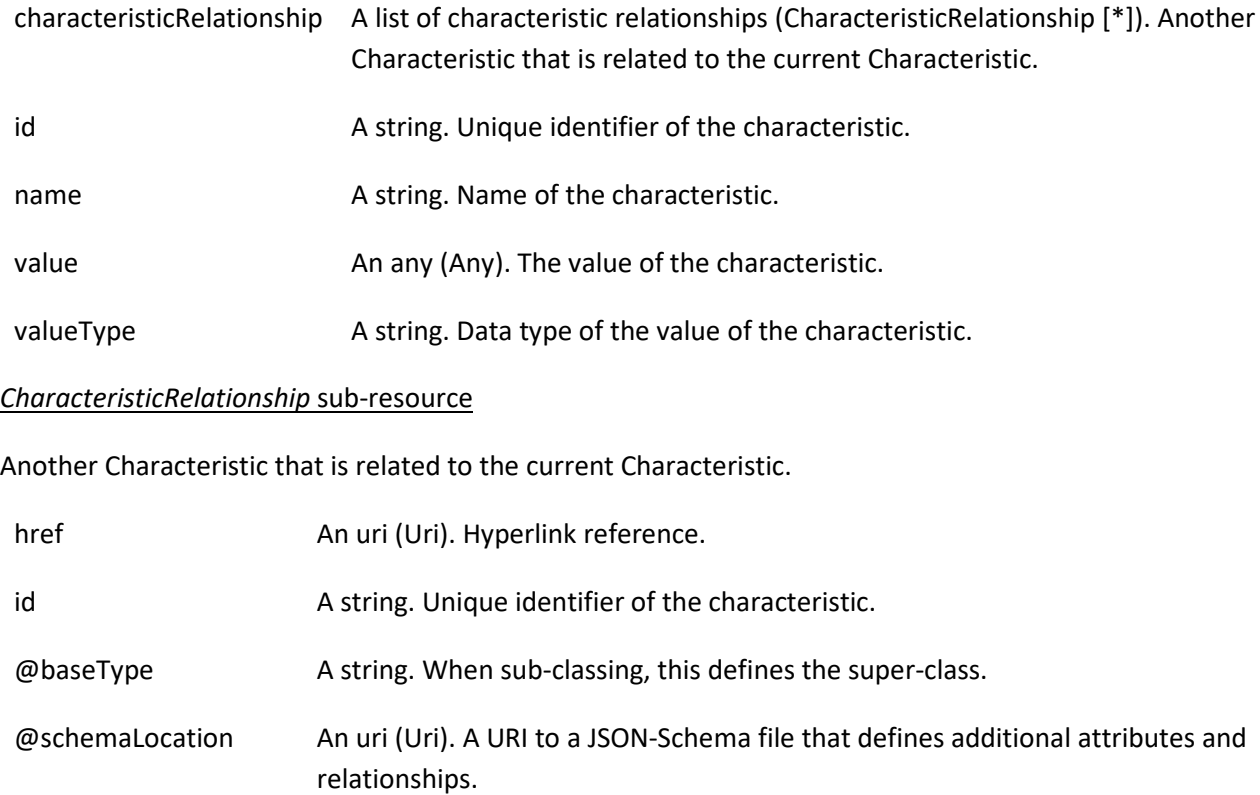

- @type A string. When sub-classing, this defines the sub-class Extensible name.
- relationshipType A string. The type of relationship.

#### *ContactMedium* sub-resource

Indicates the contact medium that could be used to contact the party.

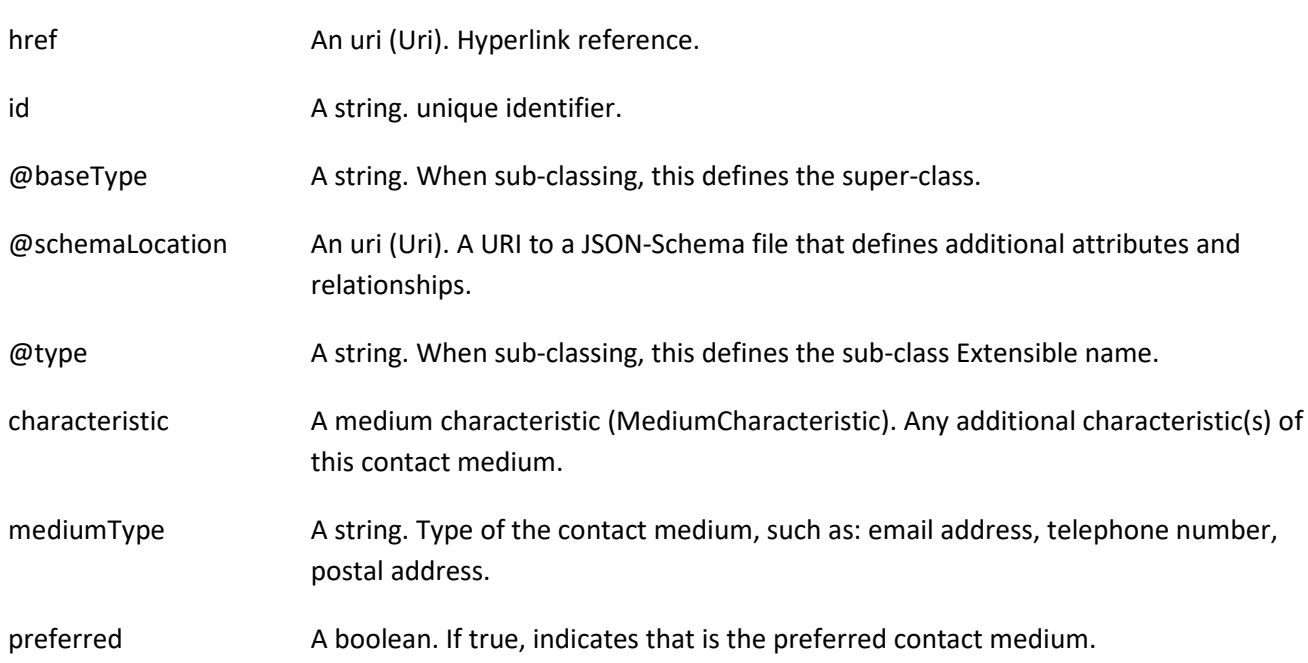

© TM Forum 2020. All Rights Reserved. Page 11 of 32

# tmforum

### validFor A time period. The time period that the contact medium is valid for.

#### *GeneralTestArtifactDefinition* sub-resource

General test artifact definition.

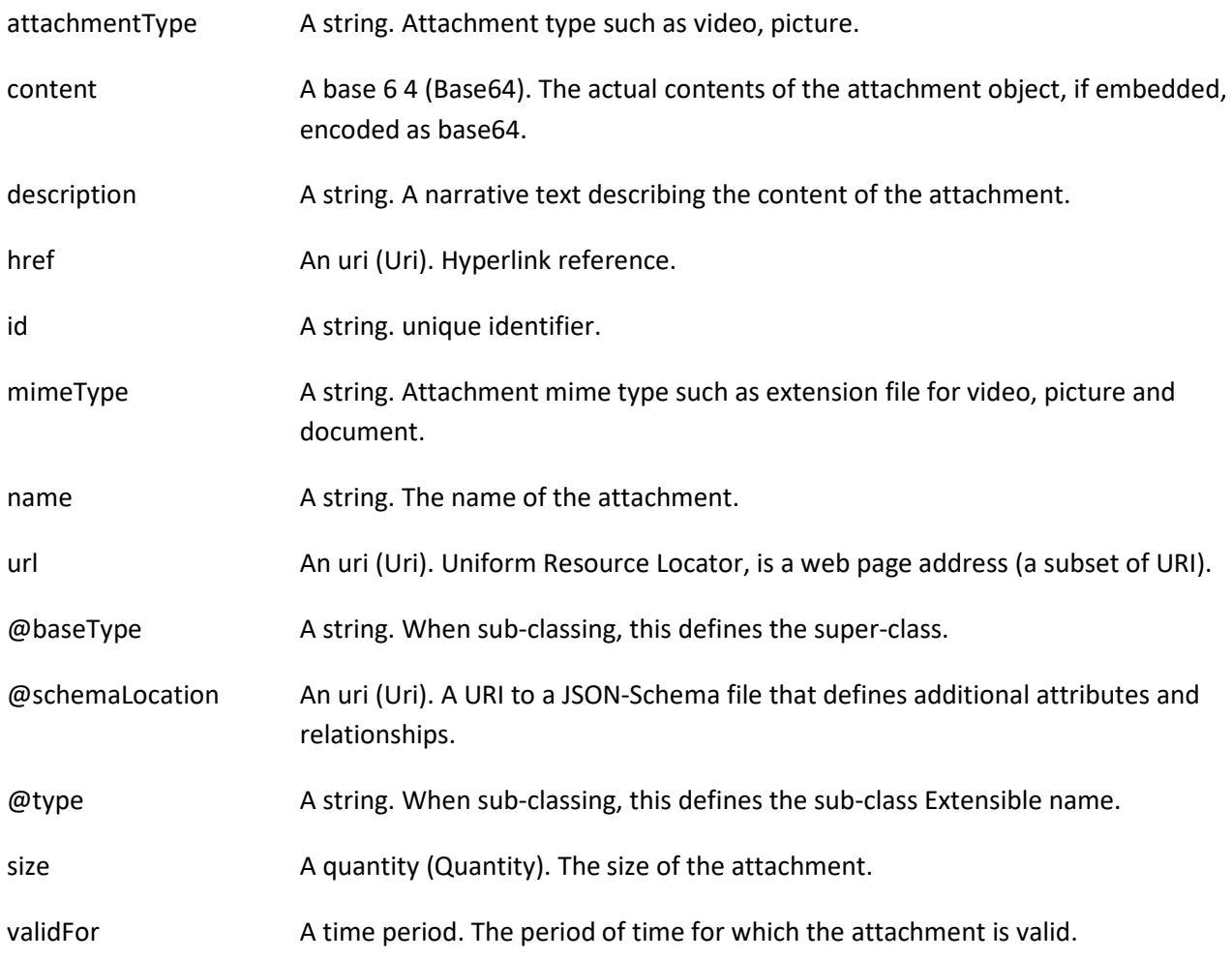

#### *MediumCharacteristic* sub-resource

Describes the contact medium characteristics that could be used to contact a party (an individual or an organization).

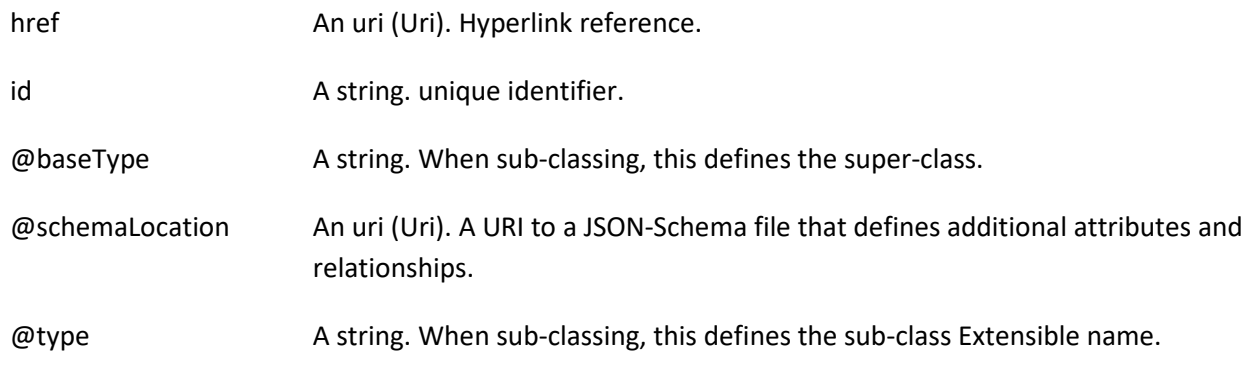

© TM Forum 2020. All Rights Reserved. Page 12 of 32

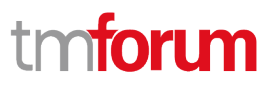

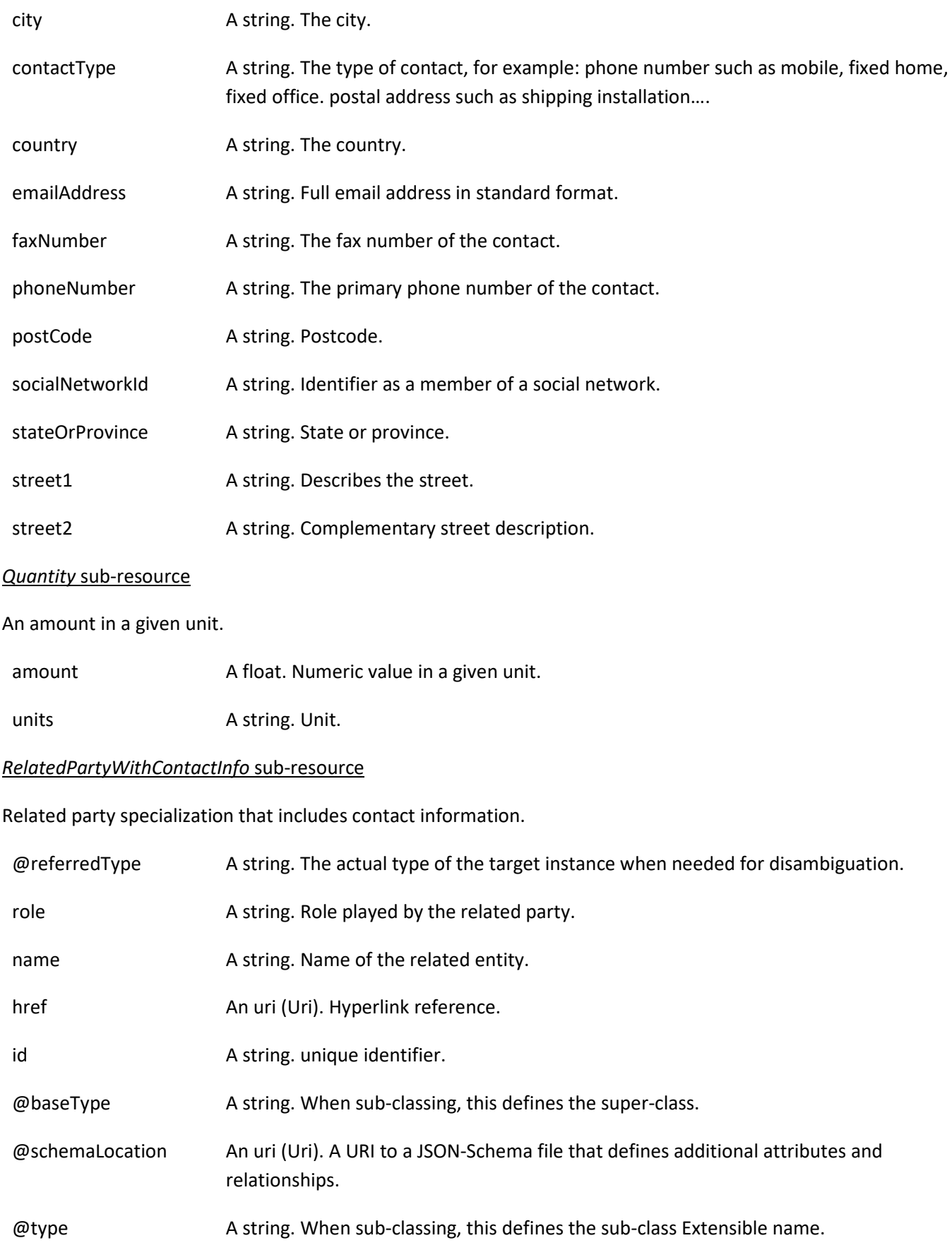

© TM Forum 2020. All Rights Reserved. Page 13 of 32

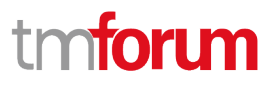

contact A list of contact mediums (ContactMedium [\*]). Indicates the contact medium that could be used to contact the party.

#### *TestAgreement* sub-resource

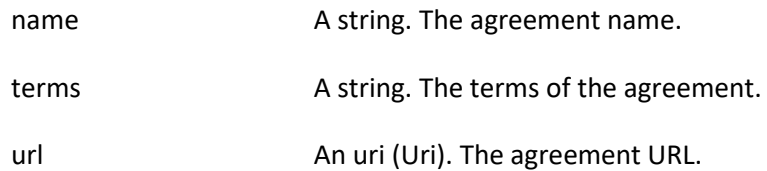

#### **Json representation sample**

We provide below the json representation of an example of a 'GeneralTestArtifact' resource object

```
{
   "id": "178ca8bb-81bc-47ef-911e-dd86a40b8974",
   "href": "https://mycsp:8080/tmf-api/generalTestArtifact/v4/generalTestArtifact/178ca8bb-81bc-47ef-911e-
dd86a40b8974",
   "description": "Sample general test artifact",
   "version": "1.2.3",
   "relatedParty": [
     {
        "name": "testUser",
        "@referredType": "Individual",
        "role": "Owner",
        "contact": [
          {
            "mediumType": "email",
            "characteristic": {
               "emailAddress": "testUser@abc.com"
            }
          }
       ]
     }
   ],
   "attribute": [
     {
        "characteristic": {
          "name": "name",
          "valueType": "string",
          "value": "test.zip"
       }
     },
     {
        "characteristic": {
          "name": "category",
          "valueType": "string",
          "value": "vnf"
       }
     },
```
#### © TM Forum 2020. All Rights Reserved. Page 14 of 32

{

# tm**fori m**

```
 "characteristic": {
          "name": "checksum",
          "valueType": "string",
          "value": "BC1A4D958133CAE622EAC4F6B845D78D"
        }
      }
   ],
    "generalArtifactDefinition": {
      "attachmentType": "zip",
     "content": "<br >>base64-encoded general artifact, usually a binary of some sort>",
      "mimeType": "base64"
   }
}
```
# <span id="page-14-0"></span>**Notification Resource Models**

5 notifications are defined for this API

Notifications related to GeneralTestArtifact:

- GeneralTestArtifactCreateEvent
- GeneralTestArtifactChangeEvent
- GeneralTestArtifactDeleteEvent
- GeneralTestArtifactAttributeValueChangeEvent
- GeneralTestArtifactStateChangeEvent

The notification structure for all notifications in this API follow the pattern depicted by the figure below. A notification event resource (depicted by "SpecificEvent" placeholder) is a sub class of a generic Event structure containing at least an id of the event occurrence (eventId), an event timestamp (eventTime), and the name of the resource (eventType).

This notification structure owns an event payload structure ("SpecificEventPayload" placeholder) linked to the resource concerned by the notification using the resource name as access field ("resourceName" placeholder).

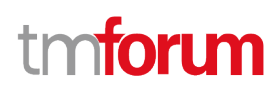

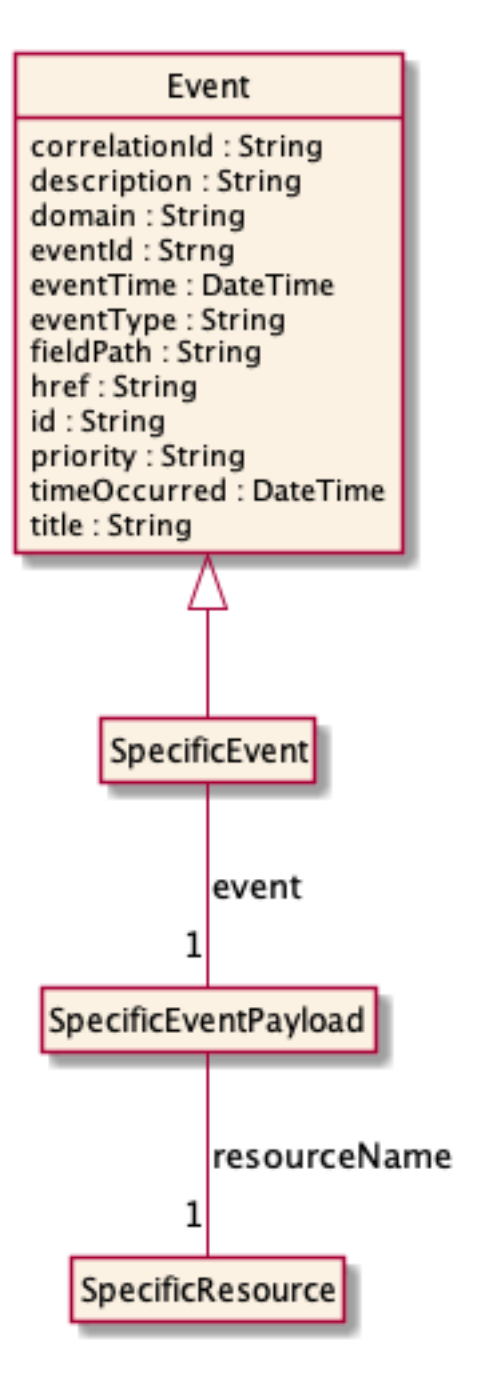

## <span id="page-15-0"></span>**General Test Artifact Create Event**

Notification GeneralTestArtifactCreateEvent case for resource GeneralTestArtifact

#### **Json representation sample**

We provide below the json representation of an example of a 'GeneralTestArtifactCreateEvent' notification event object

```
{
   "eventId":"00001",
   "eventTime":"2015-11-16T16:42:25-04:00",
```
© TM Forum 2020. All Rights Reserved. Page 16 of 32

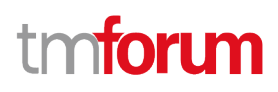

```
 "eventType":"GeneralTestArtifactCreateEvent",
   "event": {
     "generalTestArtifact" : 
        {-- SEE GeneralTestArtifact RESOURCE SAMPLE --}
  }
}
```
#### <span id="page-16-0"></span>**General Test Artifact Change Event**

Notification GeneralTestArtifactChangeEvent case for resource GeneralTestArtifact

#### **Json representation sample**

We provide below the json representation of an example of a 'GeneralTestArtifactChangeEvent' notification event object

```
{
   "eventId":"00001",
   "eventTime":"2015-11-16T16:42:25-04:00",
   "eventType":"GeneralTestArtifactChangeEvent",
   "event": {
     "generalTestArtifact" : 
       {-- SEE GeneralTestArtifact RESOURCE SAMPLE --}
  }
}
```
#### <span id="page-16-1"></span>**General Test Artifact Delete Event**

Notification GeneralTestArtifactDeleteEvent case for resource GeneralTestArtifact

#### **Json representation sample**

We provide below the json representation of an example of a 'GeneralTestArtifactDeleteEvent' notification event object

```
{
   "eventId":"00001",
   "eventTime":"2015-11-16T16:42:25-04:00",
   "eventType":"GeneralTestArtifactDeleteEvent",
   "event": {
     "generalTestArtifact" : 
       {-- SEE GeneralTestArtifact RESOURCE SAMPLE --}
   }
}
```
## <span id="page-16-2"></span>**General Test Artifact Attribute Value Change Event**

Notification GeneralTestArtifactAttributeValueChangeEvent case for resource GeneralTestArtifact

© TM Forum 2020. All Rights Reserved. Page 17 of 32

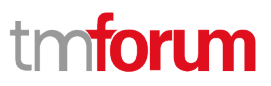

#### **Json representation sample**

We provide below the json representation of an example of a 'GeneralTestArtifactAttributeValueChangeEvent' notification event object

```
{
   "eventId":"00001",
   "eventTime":"2015-11-16T16:42:25-04:00",
   "eventType":"GeneralTestArtifactAttributeValueChangeEvent",
   "event": {
     "generalTestArtifact" : 
       {-- SEE GeneralTestArtifact RESOURCE SAMPLE --}
  }
}
```
### <span id="page-17-0"></span>**General Test Artifact State Change Event**

Notification GeneralTestArtifactStateChangeEvent case for resource GeneralTestArtifact

#### **Json representation sample**

We provide below the json representation of an example of a 'GeneralTestArtifactStateChangeEvent' notification event object

```
{
   "eventId":"00001",
   "eventTime":"2015-11-16T16:42:25-04:00",
   "eventType":"GeneralTestArtifactStateChangeEvent",
   "event": {
     "generalTestArtifact" : 
       {-- SEE GeneralTestArtifact RESOURCE SAMPLE --}
  }
}
```
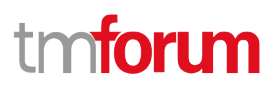

# <span id="page-18-0"></span>API OPERATIONS

Remember the following Uniform Contract:

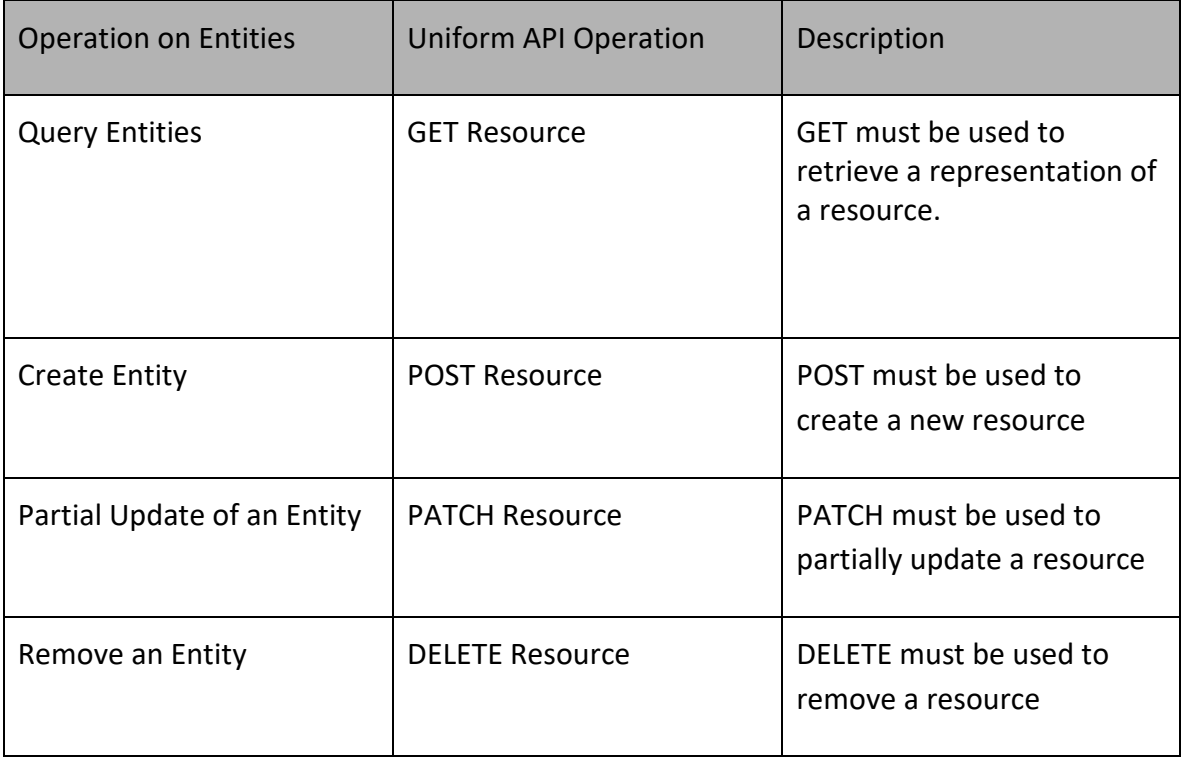

Filtering and attribute selection rules are described in the TMF REST Design Guidelines.

Notifications are also described in a subsequent section.

# <span id="page-18-1"></span>**Operations on General Test Artifact**

## <span id="page-18-2"></span>**List general test artifacts**

# **GET /generalTestArtifact?fields=...&{filtering}**

#### **Description**

This operation list general test artifact entities.

Attribute selection is enabled for all first level attributes.

Filtering may be available depending on the compliance level supported by an implementation.

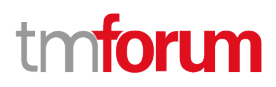

# **Usage Samples**

 $\mathsf{r}$ 

Here's an example of a request for retrieving a list of general artifacts.

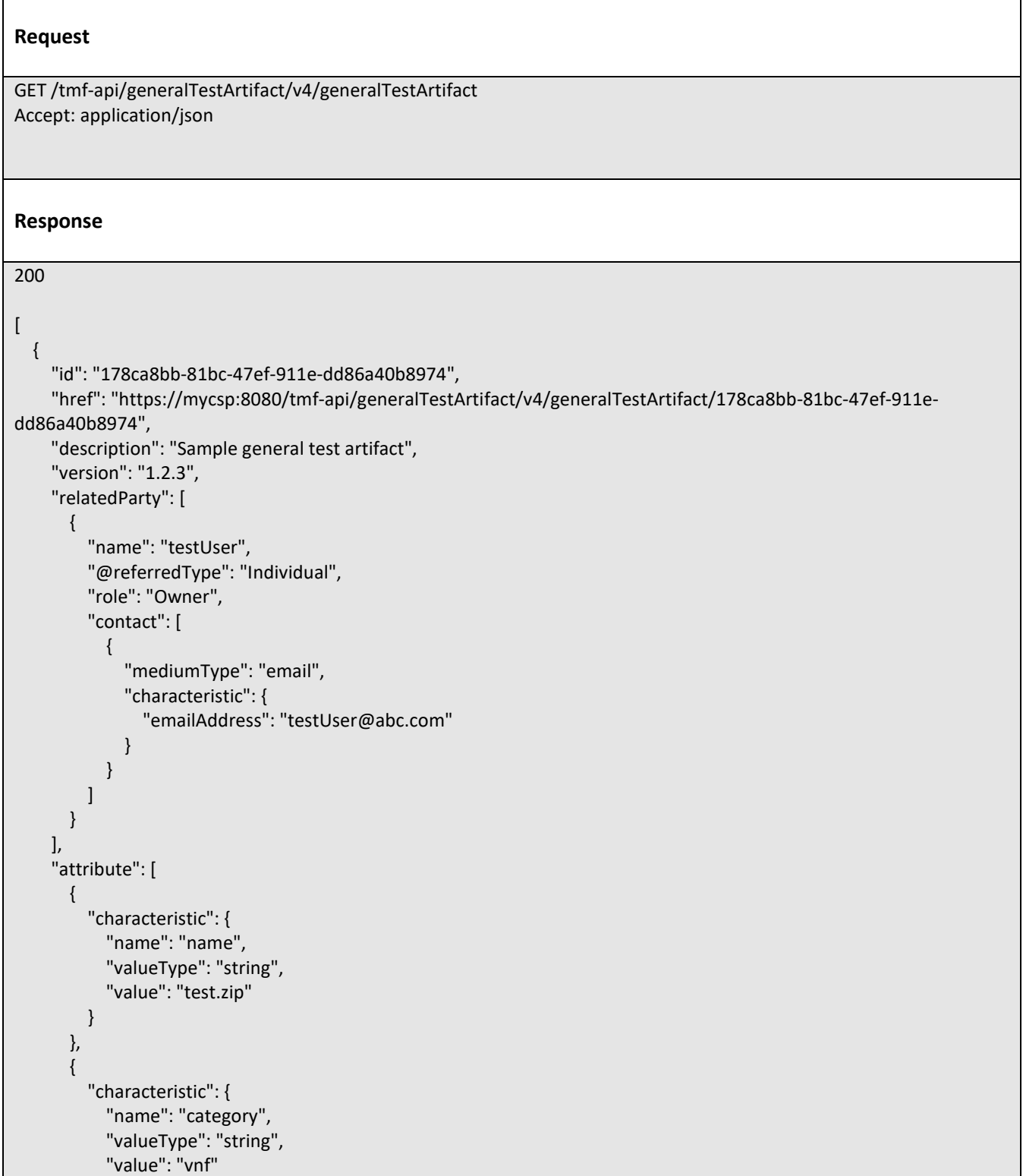

© TM Forum 2020. All Rights Reserved. Page 20 of 32

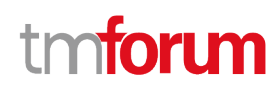

```
 }
        },
        {
          "characteristic": {
            "name": "checksum",
            "valueType": "string",
            "value": "BC1A4D958133CAE622EAC4F6B845D78D"
         }
       }
     ],
     "generalArtifactDefinition": {
       "attachmentType": "zip",
       "content": "<brace64-encoded general artifact, usually a binary of some sort>",
        "mimeType": "base64",
        "url": "http://myservice.com/artifact/1234"
     }
  }
]
```
### <span id="page-20-0"></span>**Retrieve general test artifact**

## **GET /generalTestArtifact/{id}?fields=...&{filtering}**

#### **Description**

This operation retrieves a general test artifact entity.

Attribute selection is enabled for all first level attributes.

Filtering on sub-resources may be available depending on the compliance level supported by an implementation.

#### **Usage Samples**

Here's an example of a request for retrieving a specific general artifact.

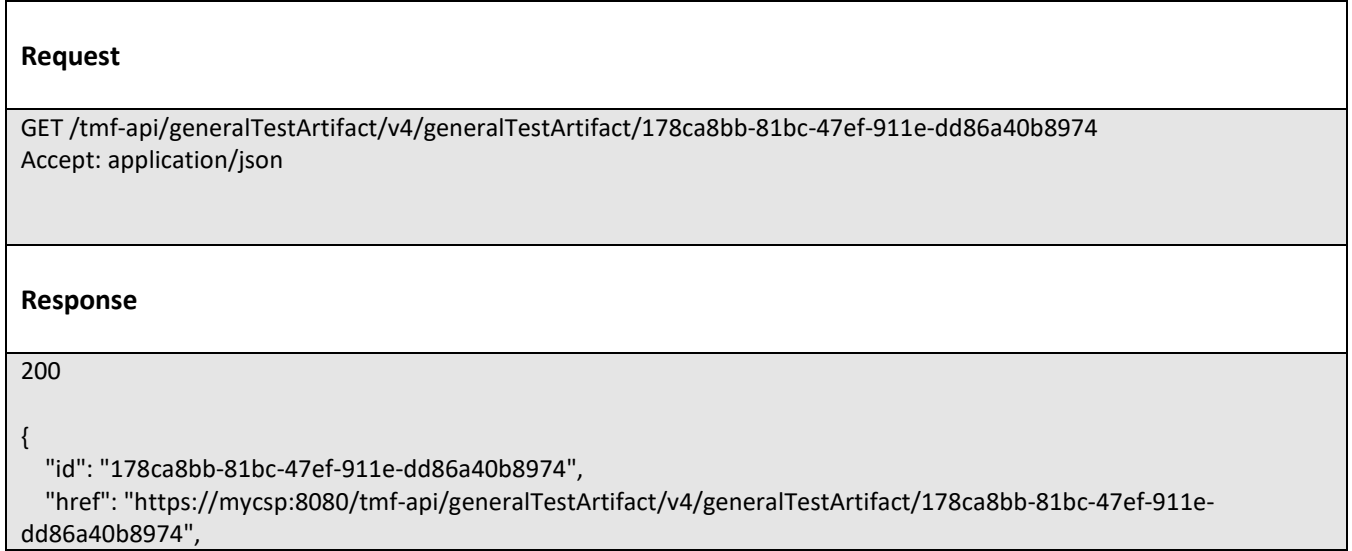

© TM Forum 2020. All Rights Reserved. Page 21 of 32

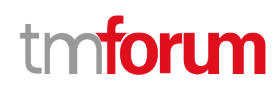

```
 "description": "Sample general test artifact",
   "version": "1.2.3",
   "relatedParty": [
     {
        "name": "testUser",
        "@referredType": "Individual",
        "role": "Owner",
        "contact": [
          {
             "mediumType": "email",
             "characteristic": {
               "emailAddress": "testUser@abc.com"
            }
          }
        ]
     }
   ],
   "attribute": [
     {
        "characteristic": {
          "name": "name",
          "valueType": "string",
          "value": "test.zip"
       }
     },
     {
        "characteristic": {
          "name": "category",
          "valueType": "string",
          "value": "vnf"
       }
     },
     {
        "characteristic": {
          "name": "checksum",
          "valueType": "string",
          "value": "BC1A4D958133CAE622EAC4F6B845D78D"
        }
     }
   ],
   "generalArtifactDefinition": {
     "attachmentType": "zip",
    "content": "<bra>se64-encoded general artifact, usually a binary of some sort>",
     "mimeType": "base64",
     "url": "http://myservice.com/artifact/1234"
  }
}
```
## <span id="page-21-0"></span>**Create general test artifact**

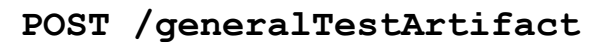

# tmforum

#### **Description**

This operation creates a general test artifact entity.

#### **Mandatory and Non Mandatory Attributes**

The following tables provide the list of mandatory and non mandatory attributes when creating a GeneralTestArtifact, including any possible rule conditions and applicable default values. Notice that it is up to an implementer to add additional mandatory attributes.

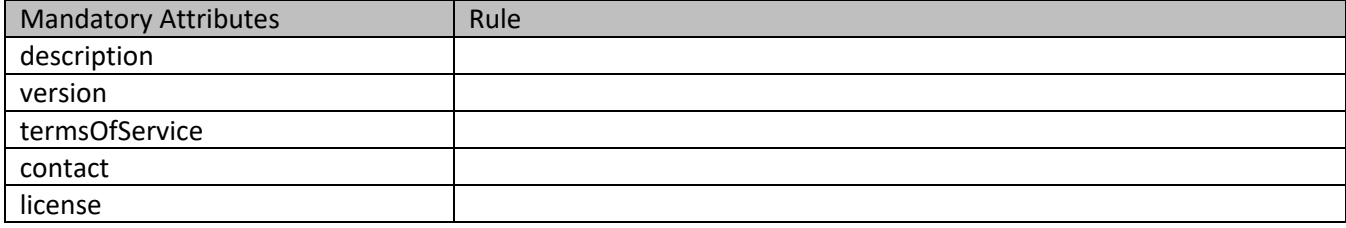

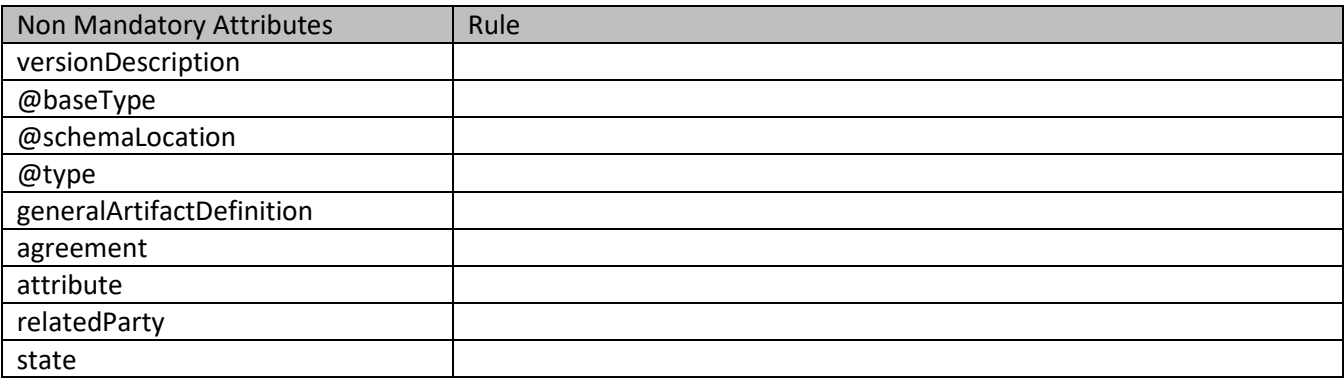

#### **Usage Samples**

Here's an example of a request for creating a general artifact.

#### **Request**

```
POST /tmf-api/generalTestArtifact/v4/generalTestArtifact
Content-Type: application/json
{
   "description": "Sample general test artifact",
   "version": "1.2.3",
   "relatedParty": [
     {
        "name": "testUser",
        "@referredType": "Individual",
        "role": "Owner",
        "contact": [
          {
            "mediumType": "email",
```
© TM Forum 2020. All Rights Reserved. Page 23 of 32

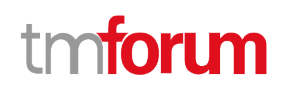

```
 "characteristic": {
               "emailAddress": "testUser@abc.com"
 }
         }
       ]
     }
   ],
   "attribute": [
     {
       "characteristic": {
         "name": "name",
          "valueType": "string",
          "value": "test.zip"
       }
     },
     {
        "characteristic": {
         "name": "category",
         "valueType": "string",
          "value": "vnf"
       }
     },
     {
       "characteristic": {
          "name": "checksum",
          "valueType": "string",
          "value": "BC1A4D958133CAE622EAC4F6B845D78D"
       }
     }
   ],
   "generalArtifactDefinition": {
     "attachmentType": "zip",
    "content": "<brace64-encoded general test artifact, usually a binary of some sort>",
     "mimeType": "base64"
  }
}
Response
201
{
   "id": "178ca8bb-81bc-47ef-911e-dd86a40b8974",
   "href": "https://mycsp:8080/tmf-api/generalTestArtifact/v4/generalTestArtifact/178ca8bb-81bc-47ef-911e-
dd86a40b8974",
   "description": "Sample general test artifact",
   "version": "1.2.3",
   "relatedParty": [
     {
        "name": "testUser",
        "@referredType": "Individual",
        "role": "Owner",
```
© TM Forum 2020. All Rights Reserved. Page 24 of 32

#### General Test Artifact Management API User Guide

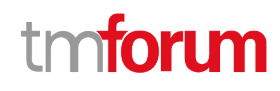

```
 "contact": [
          {
            "mediumType": "email",
             "characteristic": {
               "emailAddress": "testUser@abc.com"
 }
          }
       ]
     }
   ],
   "attribute": [
     {
        "characteristic": {
          "name": "name",
          "valueType": "string",
          "value": "test.zip"
        }
     },
     {
        "characteristic": {
          "name": "category",
          "valueType": "string",
          "value": "vnf"
       }
     },
     {
        "characteristic": {
          "name": "checksum",
          "valueType": "string",
          "value": "BC1A4D958133CAE622EAC4F6B845D78D"
        }
     }
   ],
   "generalArtifactDefinition": {
    "content": "<br >base64-encoded general artifact, usually a binary of some sort>",
     "mimeType": "base64",
      "url": "http://myservice.com/artifact/1234"
   }
}
```
## <span id="page-24-0"></span>**Patch general test artifact**

## **PATCH /generalTestArtifact/{id}**

#### **Description**

This operation allows partial updates of a general test artifact entity. Support of json/merge (https://tools.ietf.org/html/rfc7386) is mandatory, support of json/patch (http://tools.ietf.org/html/rfc5789) is optional.

Note: If the update operation yields to the creation of sub-resources or relationships, the same rules concerning

© TM Forum 2020. All Rights Reserved. Page 25 of 32

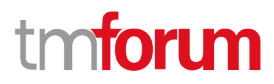

mandatory sub-resource attributes and default value settings in the POST operation applies to the PATCH operation. Hence these tables are not repeated here.

#### **Patchable and Non Patchable Attributes**

The tables below provide the list of patchable and non patchable attributes, including constraint rules on their usage.

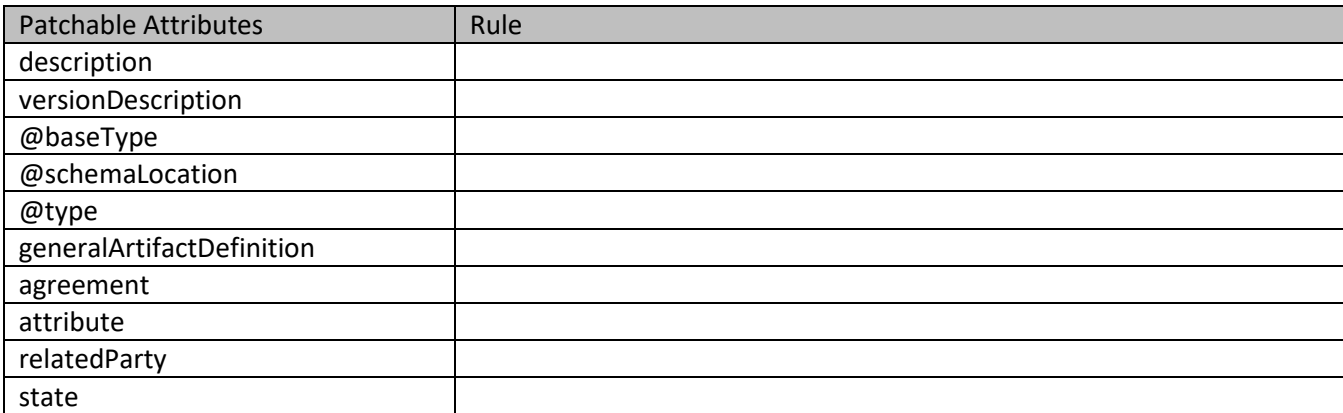

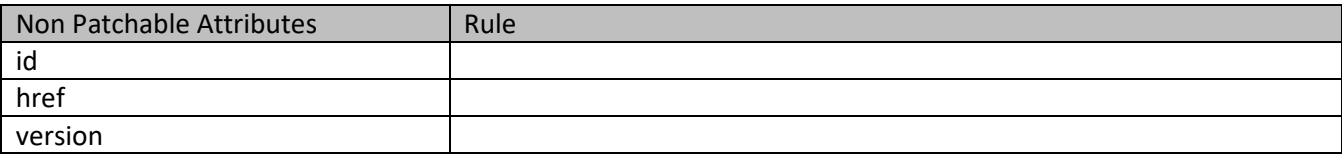

#### **Usage Samples**

Here's an example of a request for patching a GeneralTestArtifact resource.

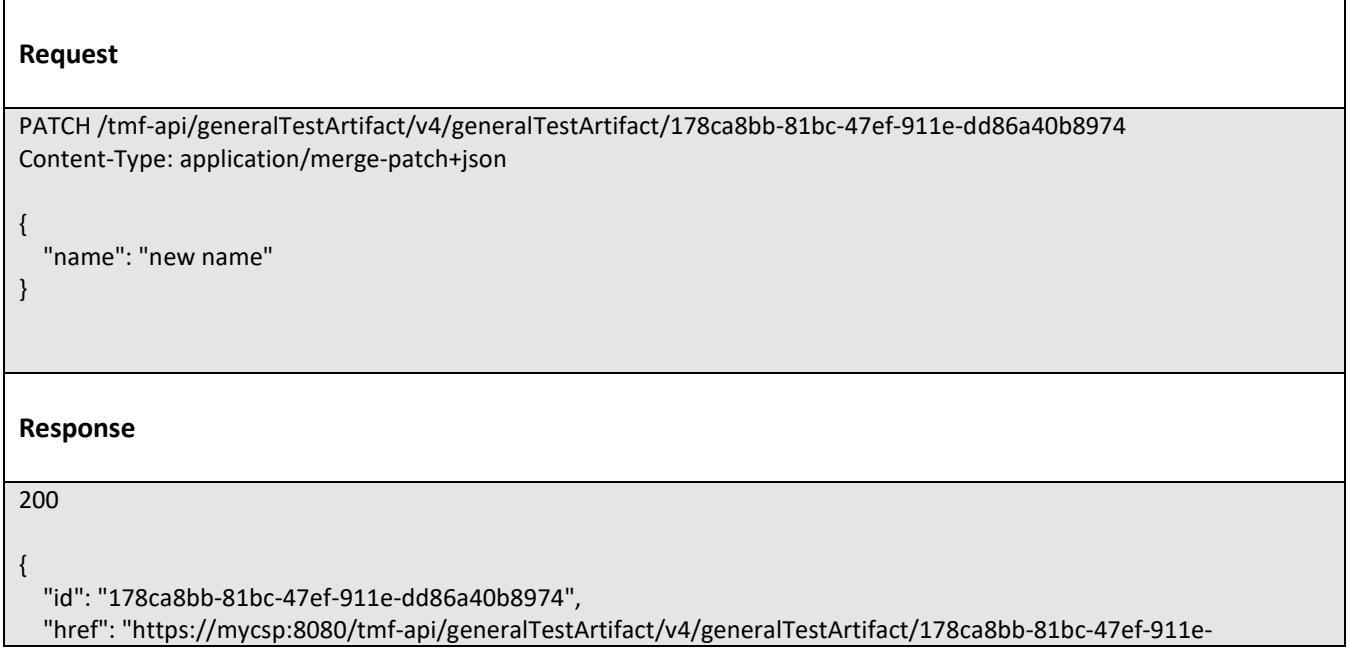

© TM Forum 2020. All Rights Reserved. Page 26 of 32

dd86a40b8974",

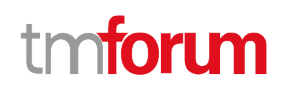

```
 "description": "Sample general test artifact",
   "version": "1.2.3",
   "relatedParty": [
     {
        "name": "testUser",
        "@referredType": "Individual",
        "role": "Owner",
        "contact": [
          {
            "mediumType": "email",
            "characteristic": {
              "emailAddress": "testUser@abc.com"
 }
          }
       ]
     }
   ],
   "attribute": [
     {
        "characteristic": {
          "name": "name",
          "valueType": "string",
          "value": "test.zip"
       }
     },
     {
        "characteristic": {
          "name": "category",
          "valueType": "string",
          "value": "vnf"
       }
     },
     {
       "characteristic": {
          "name": "checksum",
          "valueType": "string",
          "value": "BC1A4D958133CAE622EAC4F6B845D78D"
       }
     }
   ],
   "generalArtifactDefinition": {
     "attachmentType": "zip",
    "content": "<base64-encoded general artifact, usually a binary of some sort>",
     "mimeType": "base64"
   },
   "name": "new name"
}
```
## <span id="page-26-0"></span>**Delete general test artifact**

## **DELETE /generalTestArtifact/{id}**

© TM Forum 2020. All Rights Reserved. Page 27 of 32

General Test Artifact Management API User Guide

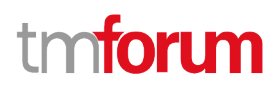

#### **Description**

This operation deletes a general test artifact entity.

#### **Usage Samples**

Here's an example of a request for deleting a general artifact.

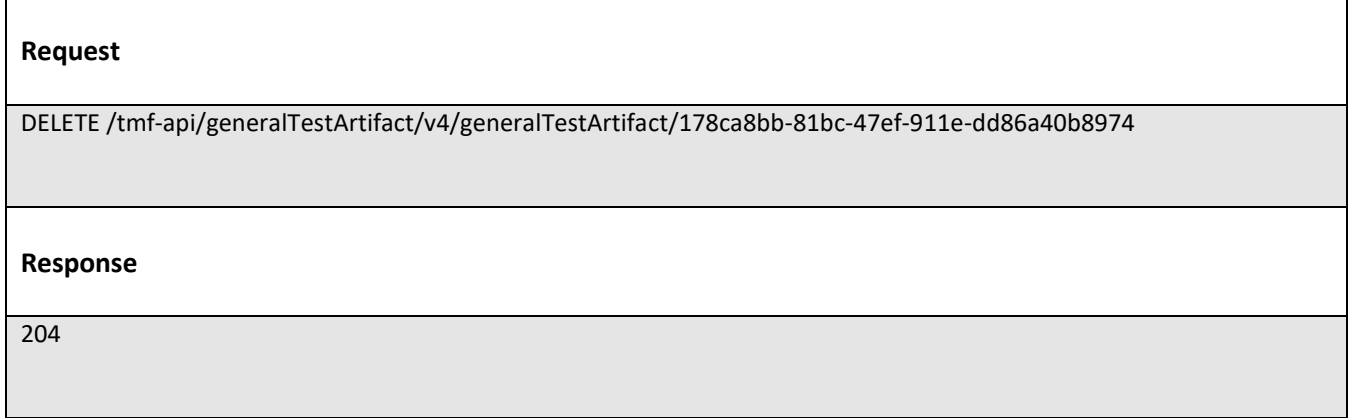

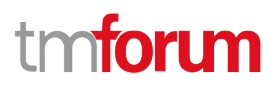

# <span id="page-28-0"></span>API NOTIFICATIONS

For every single of operation on the entities use the following templates and provide sample REST notification POST calls.

It is assumed that the Pub/Sub uses the Register and UnRegister mechanisms described in the REST Guidelines reproduced below.

# <span id="page-28-1"></span>**Register listener**

 **POST /hub**

### **Description**

Sets the communication endpoint address the service instance must use to deliver information about its health state, execution state, failures and metrics. Subsequent POST calls will be rejected by the service if it does not support multiple listeners. In this case DELETE /api/hub/{id} must be called before an endpoint can be created again.

#### **Behavior**

Returns HTTP/1.1 status code 204 if the request was successful.

Returns HTTP/1.1 status code 409 if request is not successful.

#### **Usage Samples**

Here's an example of a request for registering a listener.

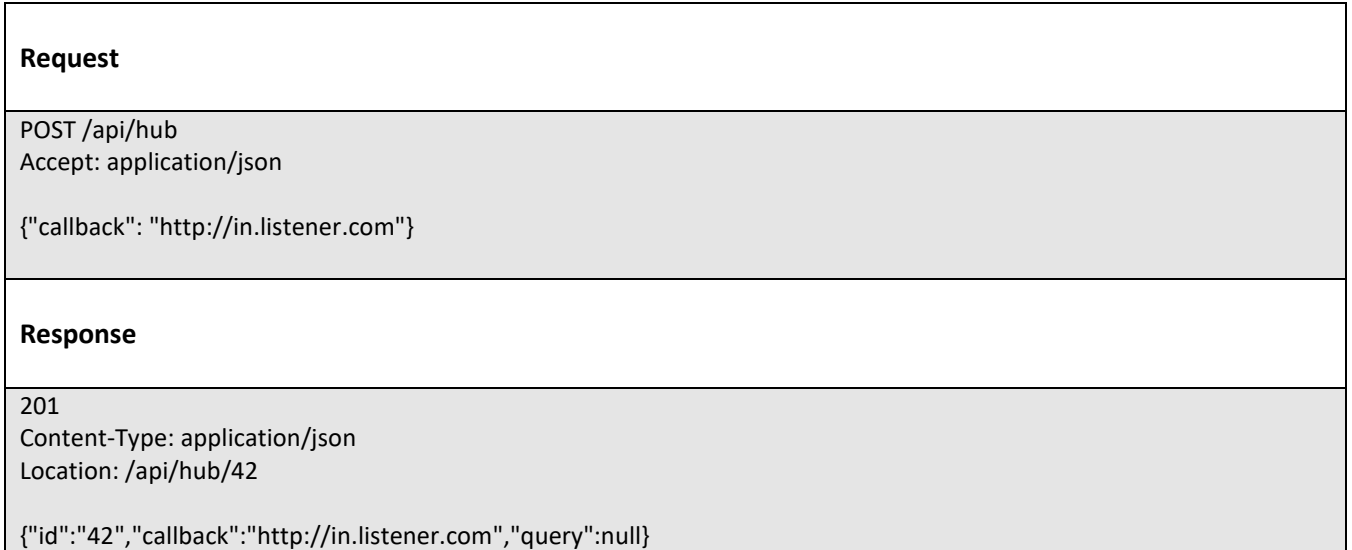

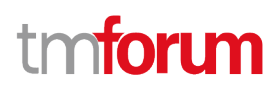

# <span id="page-29-0"></span>**Unregister listener**

# **DELETE /hub/{id}**

#### **Description**

Clears the communication endpoint address that was set by creating the Hub.

#### **Behavior**

Returns HTTP/1.1 status code 204 if the request was successful.

Returns HTTP/1.1 status code 404 if the resource is not found.

#### **Usage Samples**

Here's an example of a request for un-registering a listener.

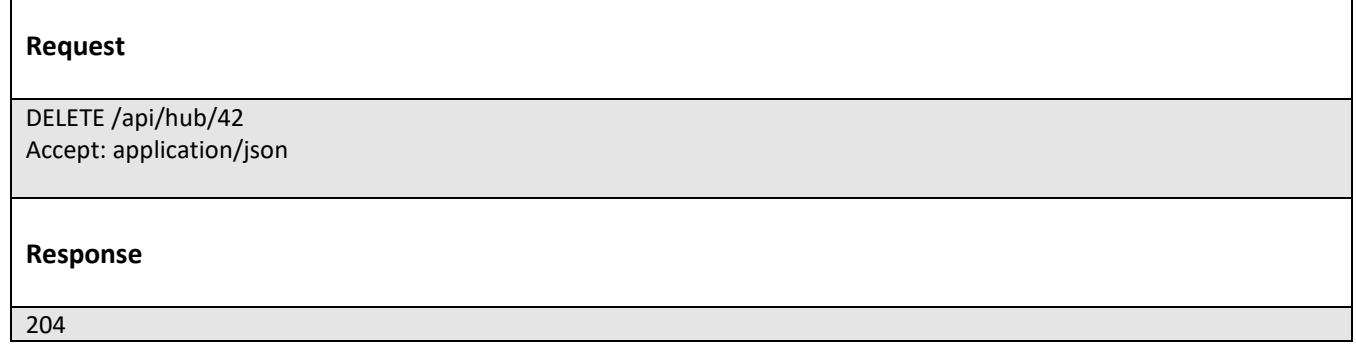

# <span id="page-29-1"></span>**Publish Event to listener**

## **POST /client/listener**

#### **Description**

Clears the communication endpoint address that was set by creating the Hub.

Provides to a registered listener the description of the event that was raised. The /client/listener url is the callback url passed when registering the listener.

#### **Behavior**

Returns HTTP/1.1 status code 201 if the service is able to set the configuration.

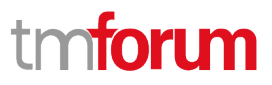

#### **Usage Samples**

 $\mathsf{r}$ 

Here's an example of a notification received by the listener. In this example "EVENT TYPE" should be replaced by one of the notification types supported by this API (see Notification resources Models section) and EVENT BODY refers to the data structure of the given notification type.

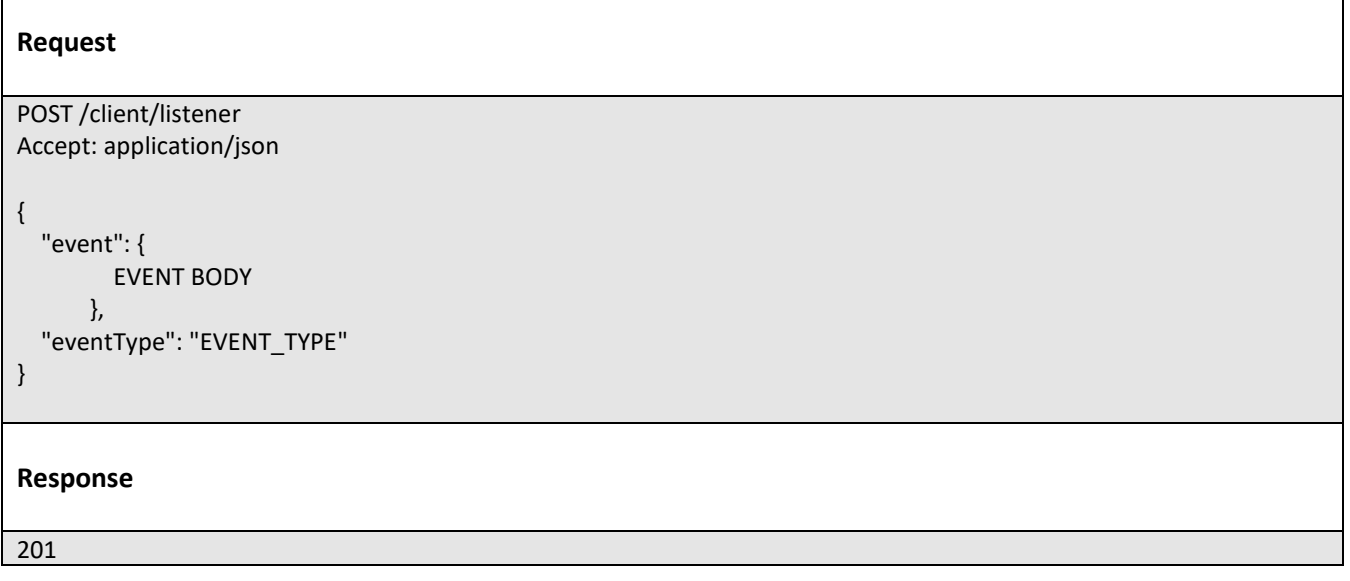

For detailed examples on the general TM Forum notification mechanism, see the TMF REST Design Guidelines.

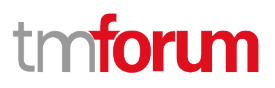

# <span id="page-31-0"></span>Acknowledgements

# <span id="page-31-1"></span>**Document History**

### <span id="page-31-2"></span>**Version History**

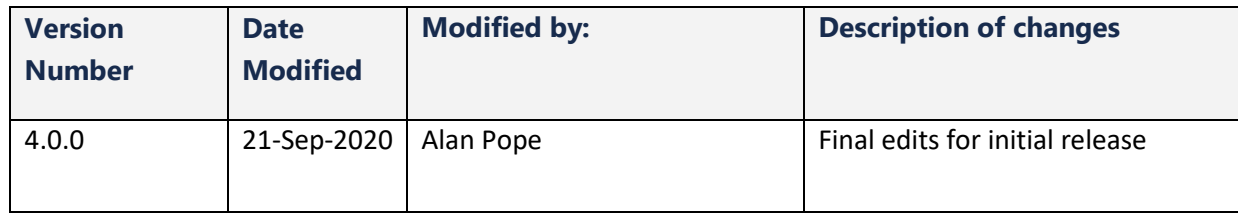

## <span id="page-31-3"></span>**Release History**

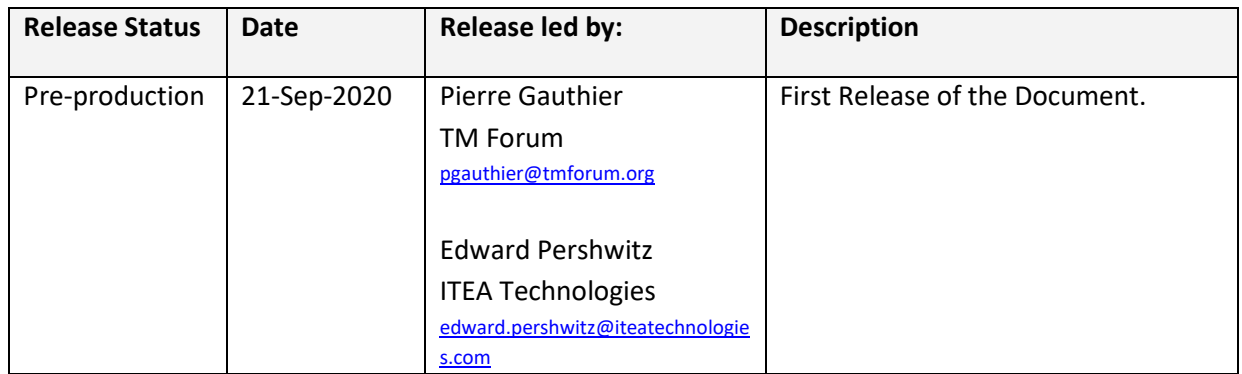

## <span id="page-31-4"></span>**Contributors to Document**

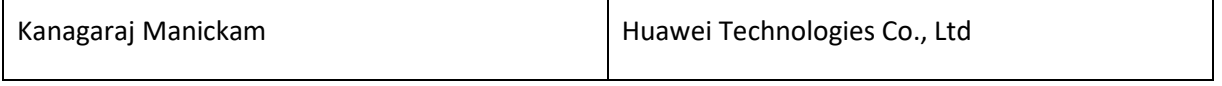